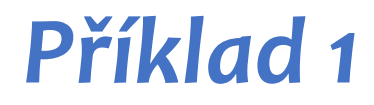

>>>  $int main()$  { int foo;  $\}$ 

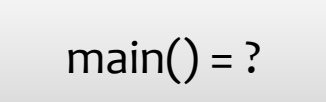

**>>>** int main() { int foo; }

 $main() = ?$ 

**>>>** int main() { int foo; }

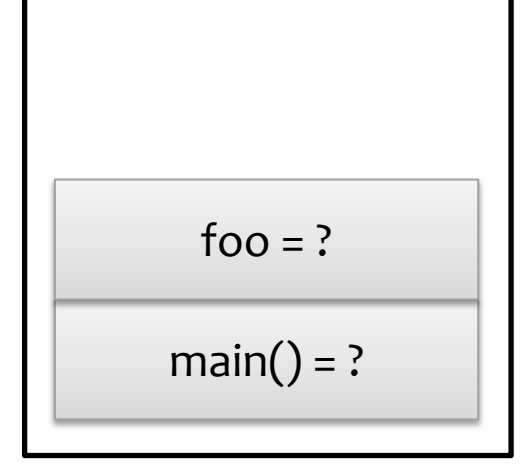

**>>>** } int main() { int foo;

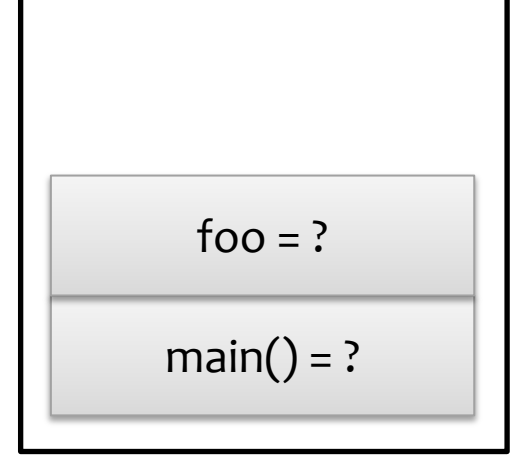

int main()  $\{$ int foo; >>> }

$$
foo = ?
$$
\n
$$
main() = 0
$$

int main()  $\{$ int foo; >>> }

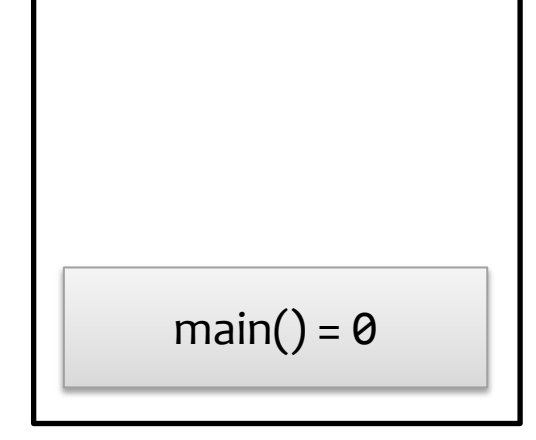

int main()  $\{$ int foo;  $\}$ 

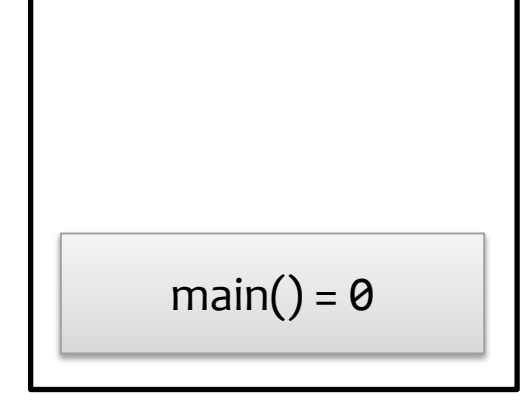

```
>>> int main() {
         int i = 0;while (i < 2) {
              std::string str;
              i++;
          }
    }
```

$$
main() = ?
$$

**>>>** int main() { int i = 0; while (i < 2) { std::string str; i++; } }

$$
\boxed{\text{main}()} = ?
$$

**>>>** int main() { int i = 0; while (i < 2) { std::string str; i++; } }

$$
i = 0
$$
\n
$$
\boxed{\phantom{\qquad}\text{main}(\text{)}} = ?
$$

**>>>** int main() { int i = 0; while (i < 2) { std::string str; i++; } }

$$
i = 0
$$
\n
$$
\boxed{\phantom{\qquad}\text{main}(\text{)}} = ?
$$

```
>>>
    int main() {
        int i = 0;while (i < 2) {
              std::string str;
              i++;
          }
    }
```

$$
i = 0
$$
  
main() = ?

```
int main() \{int i = 0;while (i < 2) {
                std::string str;
\rightarrow \rightarrowi++;\}\}
```

$$
str = \n\begin{array}{c}\n\text{str} = \text{""} \\
\text{i} = 0\n\end{array}
$$
\n
$$
\text{main}() = ?
$$

```
int main() \{int i = 0;while (i < 2) {
                std::string str;
                i++;\rightarrow \rightarrow\}\}
```

$$
str = \n\begin{array}{c}\n\text{str} = \text{""} \\
\text{i} = 0\n\end{array}
$$
\n
$$
\text{main}() = ?
$$

```
int main() \{int i = 0;while (i < 2) {
                std::string str;
                i++;\rightarrow \rightarrow\}\}
```

$$
str = \n\begin{array}{c}\n\text{str} = \n\text{m} \\
\text{i} = 1\n\end{array}
$$
\n
$$
\text{main}() = ?
$$

```
int main() \{int i = 0;while (i < 2) {
               std::string str;
               i++;\}\rightarrow \rightarrow\}
```

$$
str = \frac{""}{i = 1}
$$
\n
$$
n \text{min}(i) = ?
$$

```
>>>
    int main() {
        int i = 0;while (i < 2) {
              std::string str;
              i++;
         }
    }
```

$$
i = 1
$$
\n
$$
\boxed{\phantom{\qquad}\text{main}(\qquad)} = ?
$$

**>>>** int main() { int i = 0; while (i < 2) { std::string str; i++; } }

$$
i = 1
$$
\n
$$
\boxed{\phantom{\qquad}\text{main}(\text{)}} = ?
$$

```
>>>
    int main() {
        int i = 0;while (i < 2) {
              std::string str;
              i++;
          }
    }
```

$$
i = 1
$$
\n
$$
\boxed{\phantom{\qquad}\text{main}(\qquad)} = ?
$$

```
int main() \{int i = 0;while (i < 2) {
                std::string str;
\rightarrow \rightarrowi++;\}\}
```

$$
str = \frac{11}{11}
$$
  
 
$$
i = 1
$$
  
 
$$
main() = ?
$$

```
int main() \{int i = 0;while (i < 2) {
                std::string str;
                i++;\rightarrow \rightarrow\}\}
```

$$
str = \n\begin{array}{c}\n\text{str} = \n\text{m} \\
\text{i} = 1\n\end{array}
$$
\n
$$
\text{main}() = ?
$$

```
int main() \{int i = 0;while (i < 2) {
                std::string str;
                i++;\rightarrow \rightarrow\}\}
```

$$
str = \n\begin{array}{c}\n\text{str} = \n\text{""} \\
\text{i} = 2\n\end{array}
$$
\n
$$
\text{main}() = ?
$$

```
int main() \{int i = 0;while (i < 2) {
               std::string str;
               i++;\}\rightarrow \rightarrow\}
```

$$
str = \frac{""}{i = 2}
$$
  
main() = ?

```
>>>
    int main() {
        int i = 0;while (i < 2) {
              std::string str;
              i++;
         }
    }
```

$$
i = 2
$$
\n
$$
\boxed{\text{main}() = ?}
$$

**>>>** int main() { int i = 0; while (i < 2) { std::string str; i++; } }

$$
i = 2
$$
\n
$$
\boxed{\phantom{\qquad}\text{main}(\text{)}} = ?
$$

```
>>>
}
    int main() {
        int i = 0;while (i < 2) {
              std::string str;
              i++;
         }
```
main() = ? i = 2

```
>>>
}
    int main() {
        int i = 0;while (i < 2) {
              std::string str;
              i++;
         }
```
main() = 0 i = 2

```
>>>
}
    int main() {
        int i = 0;while (i < 2) {
              std::string str;
              i++;
         }
```

$$
\boxed{\text{main}() = 0}
$$

```
int main() {
    int i = 0;while (i < 2) {
         std::string str;
         i++;
     }
}
```

$$
\mathsf{main}() = 0
$$

```
void func(int a){
     int b = 2;
     return b;
\mathcal{F}
```

```
>>> int main(){
        int a = 10;
        return func(a);
    \}
```
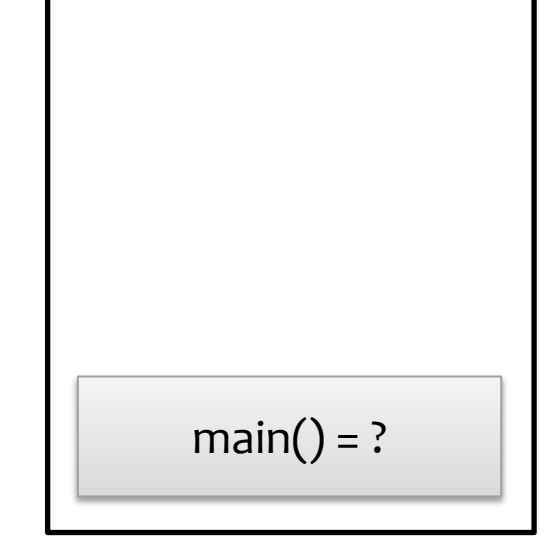

```
void func(int a){
    int b = 2;
    return b;
\}
```

```
int main(){
            int a = 10;
\rightarrow \rightarrowreturn func(a);
      \}
```
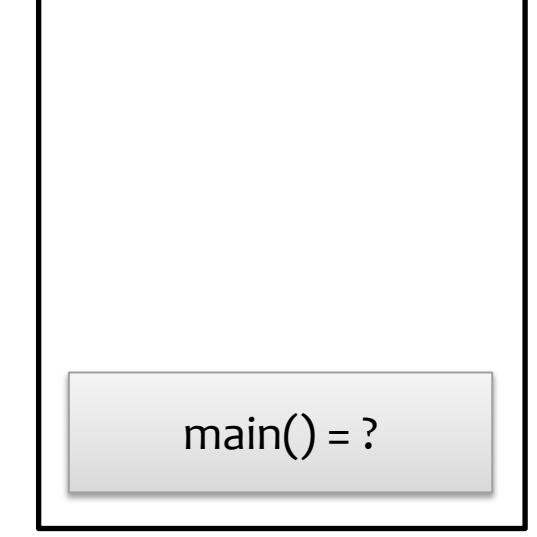

```
void func(int a){
    int b = 2;
    return b;
\}
```

```
int main(){
            int a = 10;
\rightarrow \rightarrowreturn func(a);
      \}
```
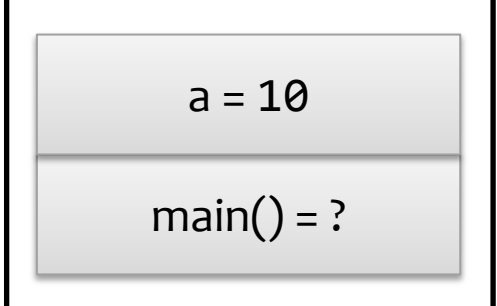

```
void func(int a){
           int b = 2;
           return b;
      \}int main(){
           int a = 10;
           return func(a);
\rightarrow \rightarrow \rightarrow\}
```
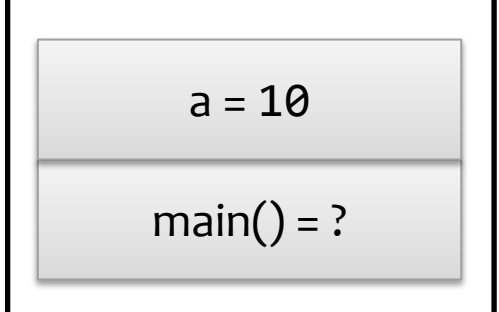

```
>>>
    void func(int a){
        int b = 2;
         return b;
    }
    int main(){
        int a = 10;
         return func(a);
    }
```
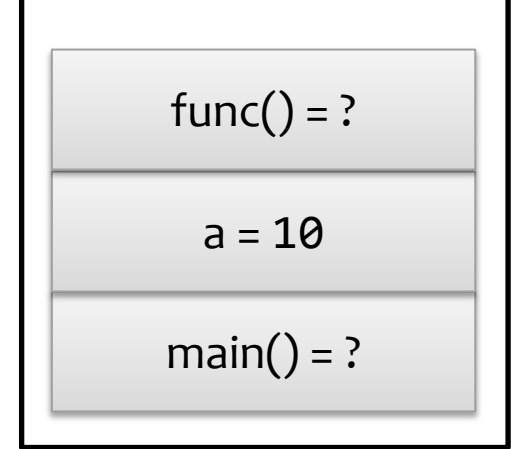

```
void func(int a){
           int b = 2;
           return b;
      \}int main(){
           int a = 10;
           return func(a);
\rightarrow \rightarrow \rightarrow\}
```
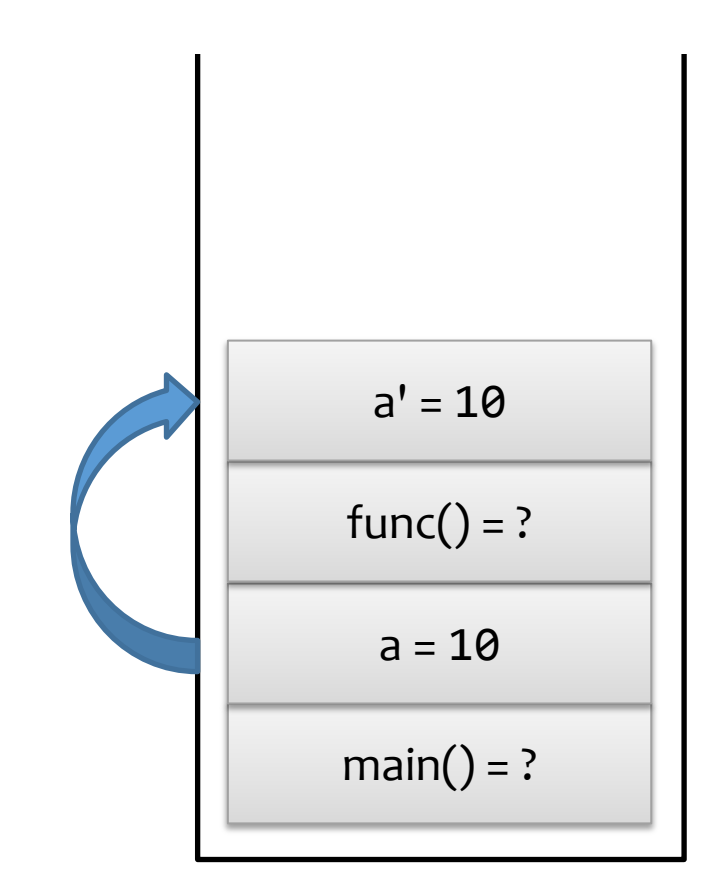

```
>>> void func(int a){
        int b = 2;
        return b;
    \}int main(){
        int a = 10;
        return func(a);
    \}
```
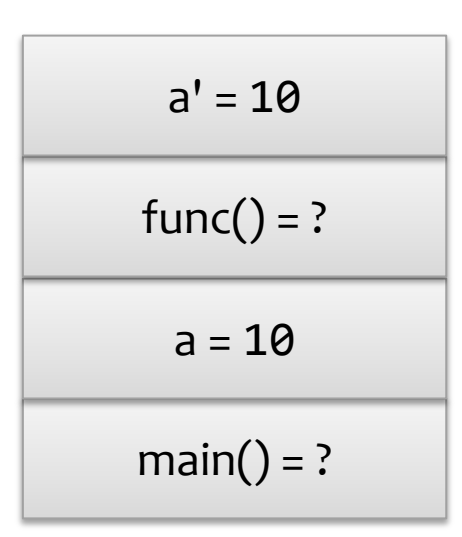

```
void func(int a){
          int b = 2;\rightarrow \rightarrowreturn b;
     \}int main(){
          int a = 10;
          return func(a);
     \}
```
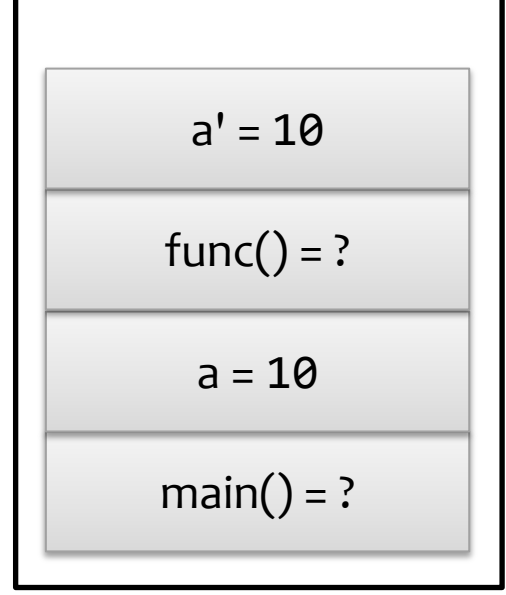

```
>>>
    void func(int a){
        int b = 2;
         return b;
    }
    int main(){
        int a = 10;
         return func(a);
    }
```
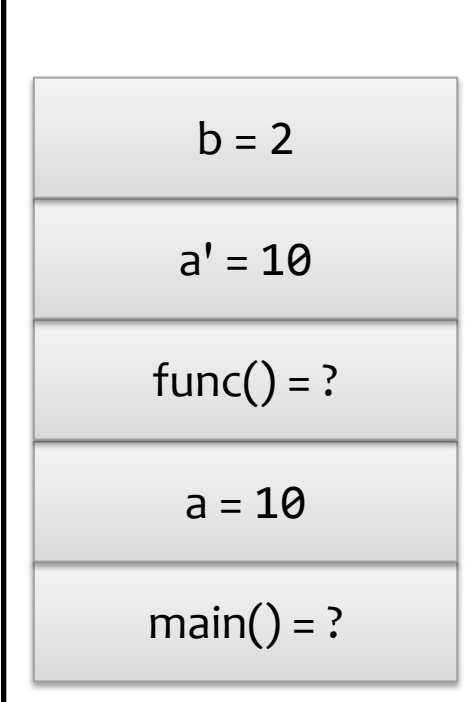

```
>>>
    void func(int a){
        int b = 2;
        return b;
    }
    int main(){
        int a = 10;
         return func(a);
    }
```
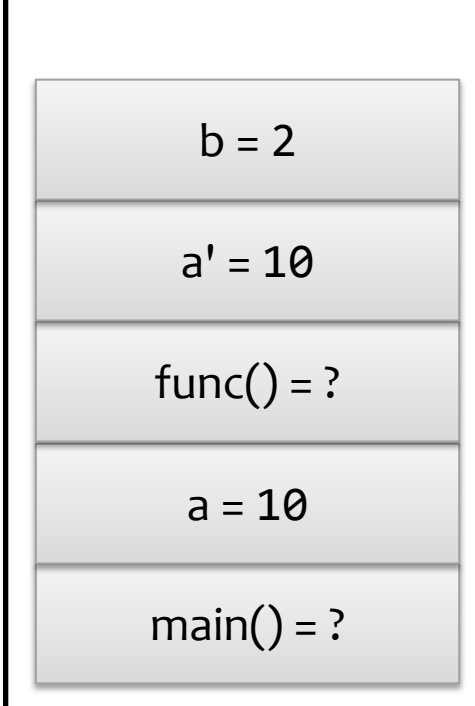

```
void func(int a){
           int b = 2;
          return b;
\rightarrow \rightarrow \rightarrow\}int main(){
           int a = 10;
           return func(a);
     \}
```
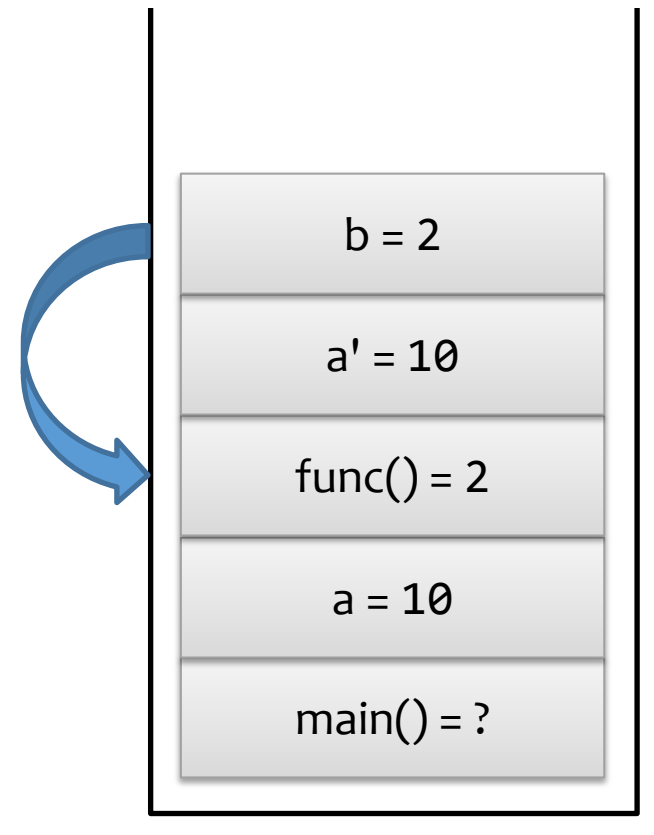

```
void func(int a){
           int b = 2;
          return b;
\rightarrow \rightarrow \rightarrow\}int main(){
           int a = 10;
           return func(a);
      \}
```
 $a' = 10$  $func() = 2$  $a = 10$  $main() = ?$ 

```
>>>
    void func(int a){
        int b = 2;
        return b;
    }
    int main(){
        int a = 10;
         return func(a);
    }
```
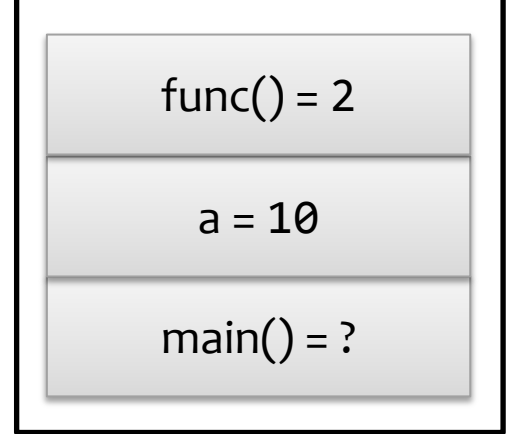

```
>>>
    void func(int a){
        int b = 2;
         return b;
    }
    int main(){
        int a = 10;
         return func(a);
    }
```
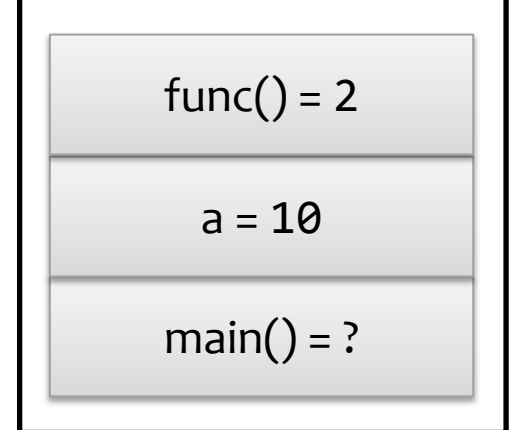

```
>>>
    void func(int a){
        int b = 2;
         return b;
    }
    int main(){
        int a = 10;
         return func(a);
    }
```
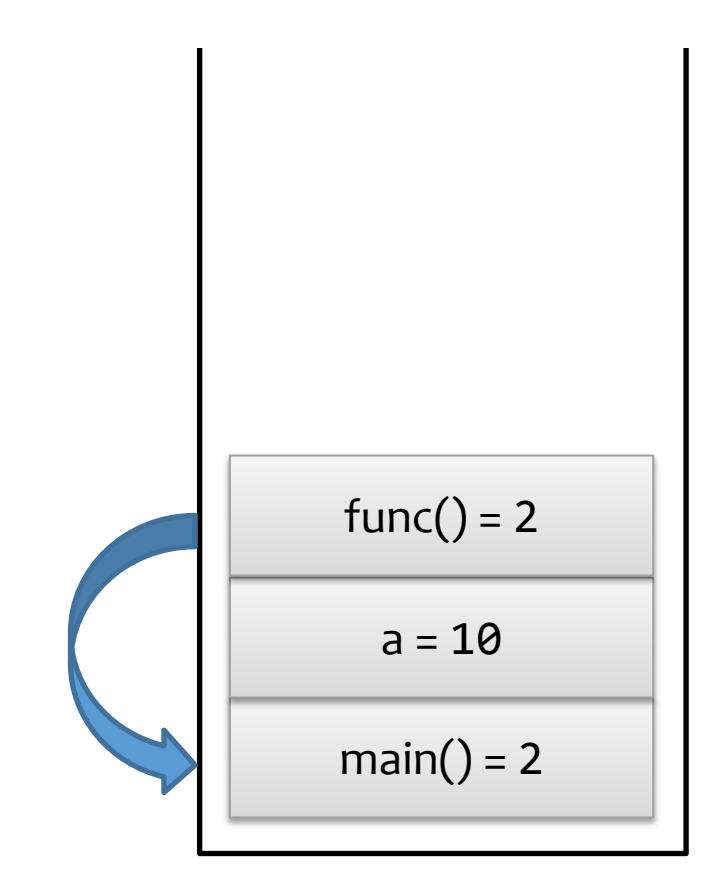

```
void func(int a){
           int b = 2;
           return b;
      \}int main(){
           int a = 10;
           return func(a);
\rightarrow \rightarrow \rightarrow\}
```
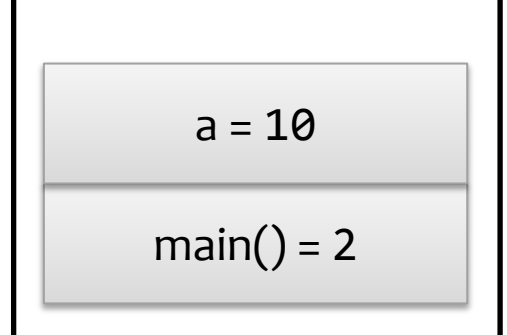

```
>>>
    void func(int a){
        int b = 2;
         return b;
    }
    int main(){
        int a = 10;
         return func(a);
    }
```
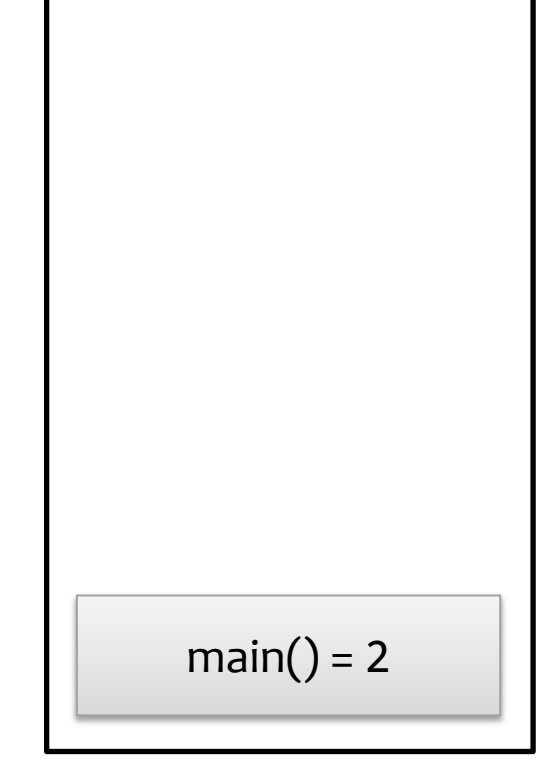

```
void func(int a){
    int b = 2;
     return b;
}
int main(){
    int a = 10;
     return func(a);
}
```
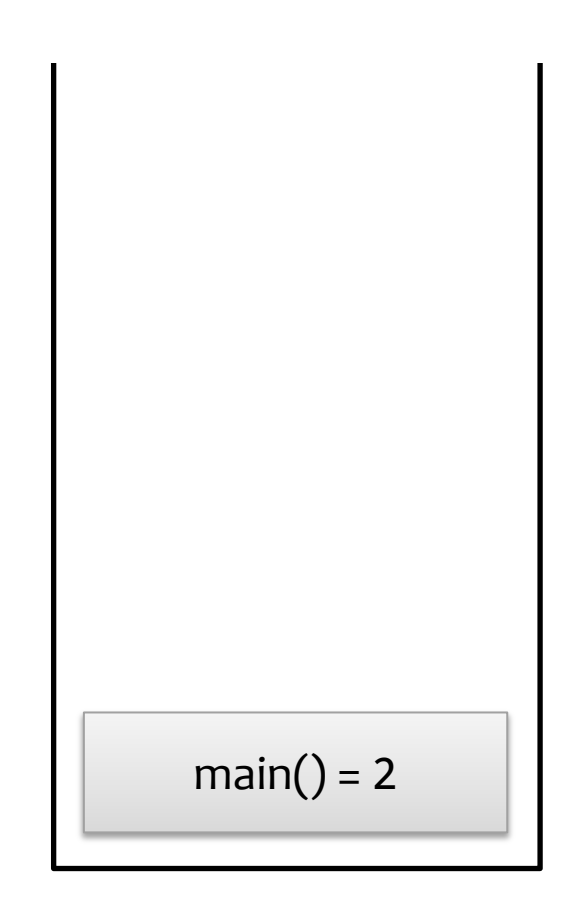